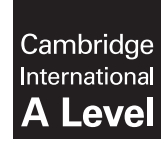

\*9553208722\*

**Cambridge International Examinations** Cambridge International Advanced Level

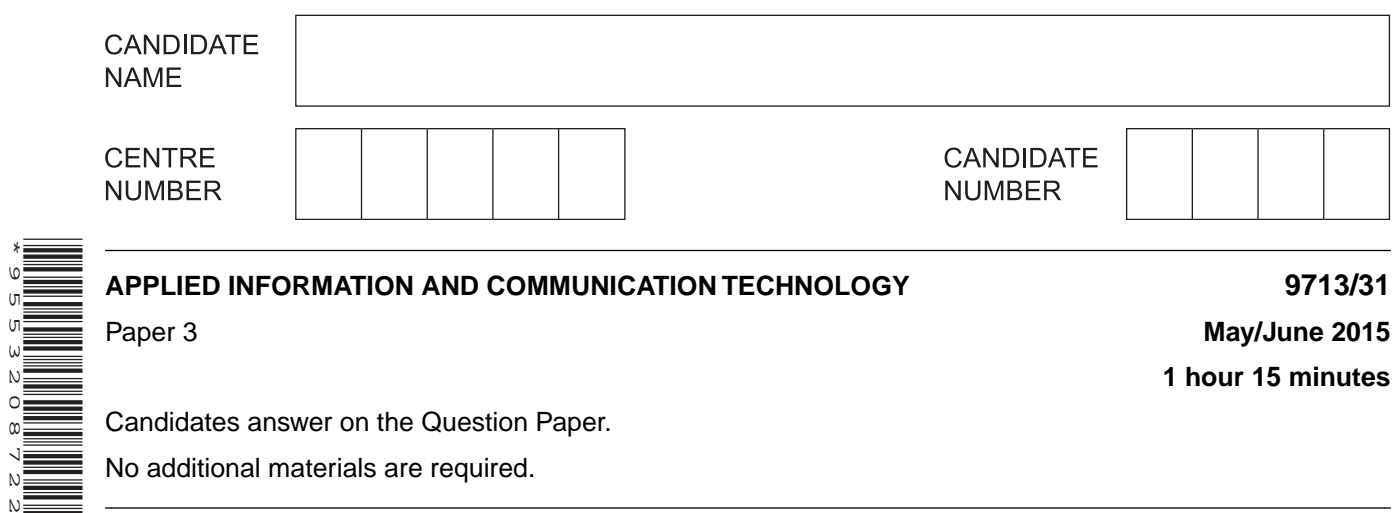

**1 hour 15 minutes**

Candidates answer on the Question Paper.

No additional materials are required.

# **READ THESE INSTRUCTIONS FIRST**

Write your Centre number, candidate number and name on all the work you hand in. Write in dark blue or black pen. Do not use staples, paper clips, glue or correction fluid. You may use an HB pencil for any diagrams, graphs or rough working. DO **NOT** WRITE IN ANY BARCODES.

Answer **all** questions.

The number of marks is given in brackets [ ] at the end of each question or part question.

The businesses described in this paper are entirely fictitious.

This document consists of **15** printed pages and **1** blank page.

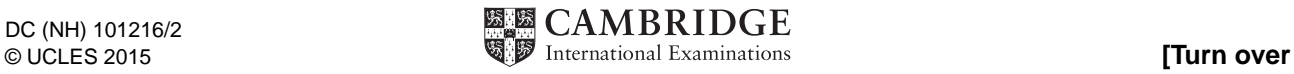

# **Scenario 1 Questions 1, 2 and 3**

Computer Assist is a company that provides computing facilities for disabled people.

The computers allow disabled people to access the internet to view websites and to use commercial and government online services.

The company provides additional, specialised hardware for its computers and specialised software is installed for use by disabled people.

(a) Describe how disabled people could use specialist software to convert between text and  $\mathbf 1$ speech.

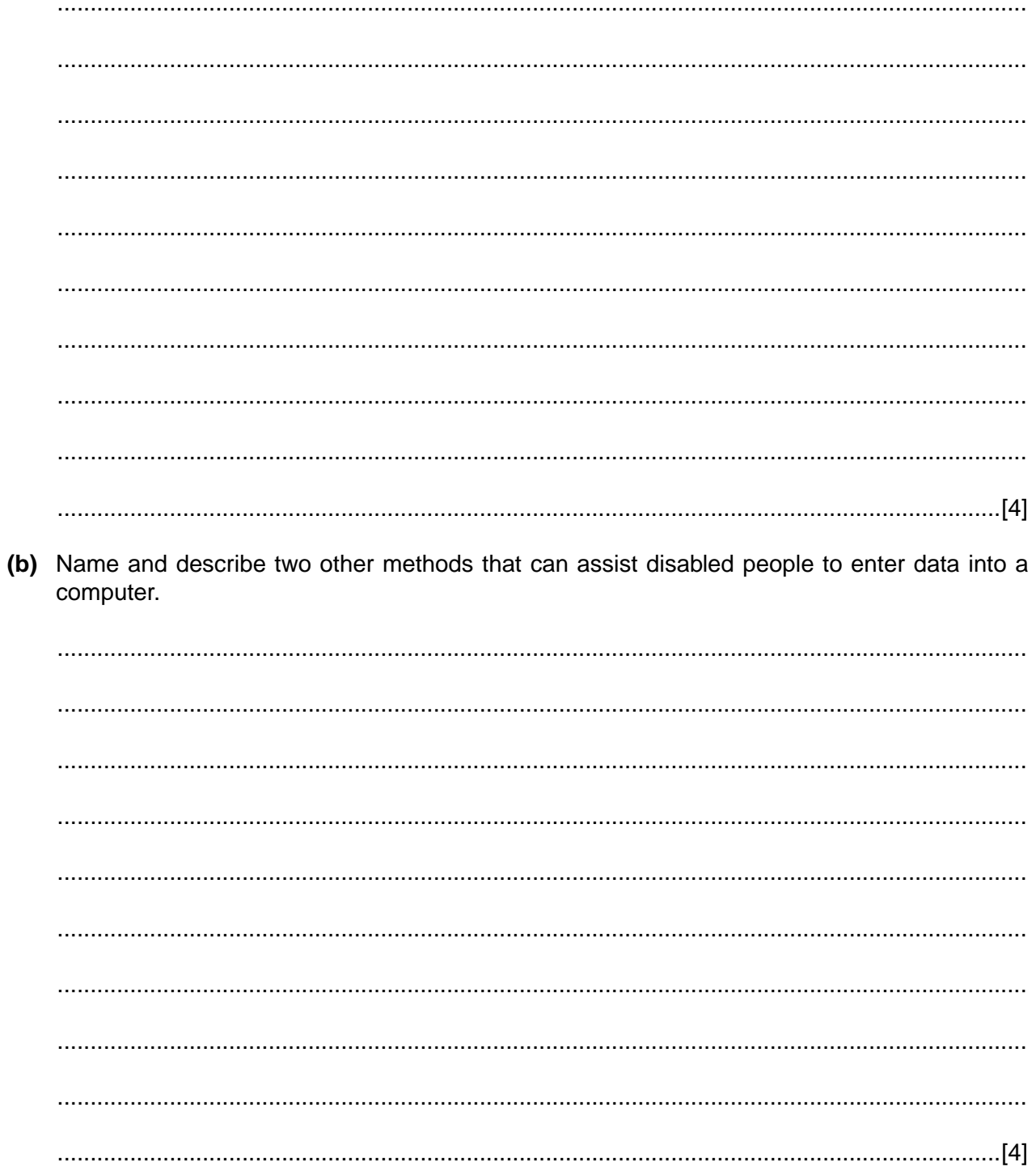

 $\overline{\mathbf{2}}$ Explain how access by disabled people to each of the following services has been increased by use of the internet.

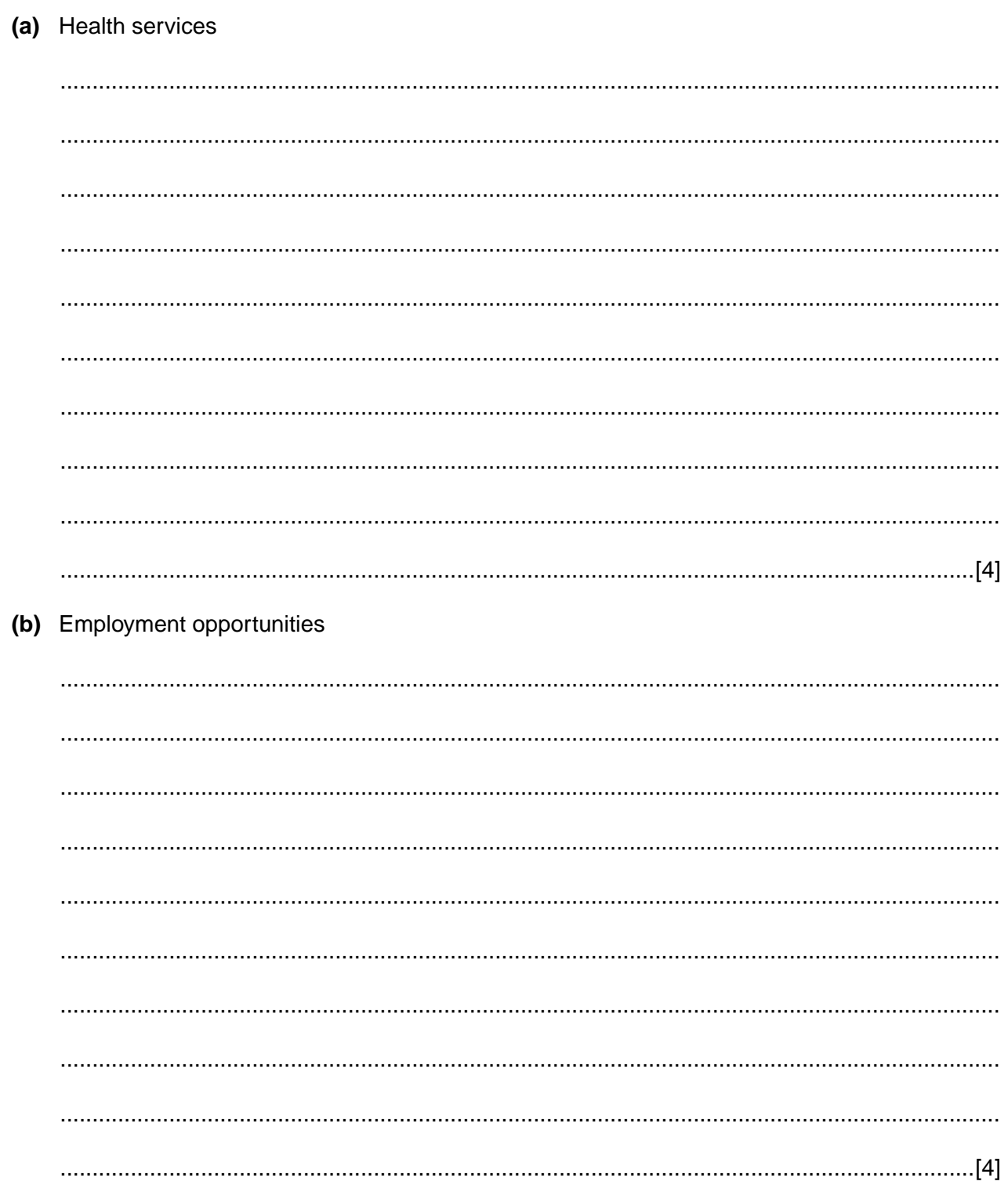

 $\overline{3}$ Describe three features of some websites that could make it difficult for viewing by visually impaired people.

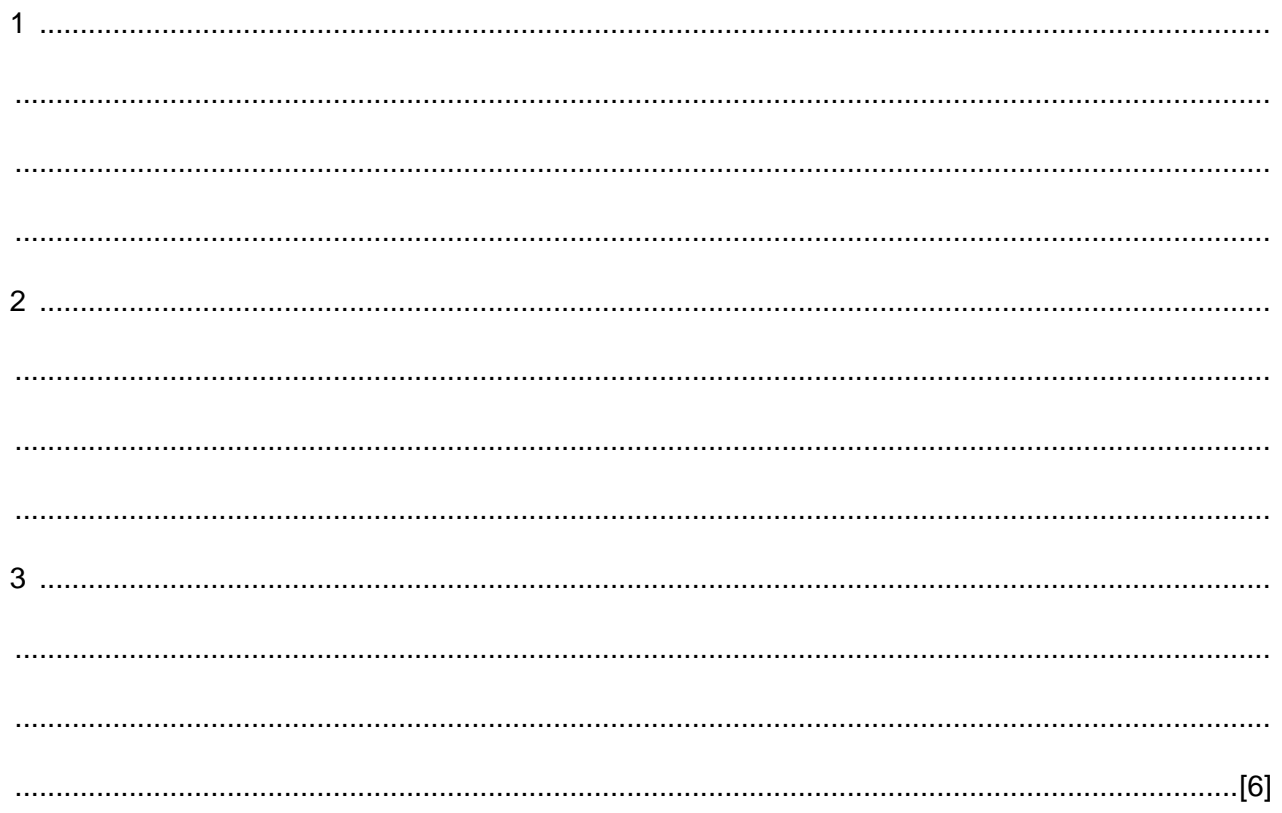

### **Scenario 2 Questions 4, 5, 6, 7 and 8**

Desirable Outfits sells goods from a number of shops.

The shops are connected to a computerised stock control system using Point of Sale (POS) terminals.

Desirable Outfits supplies its shops from a central warehouse and uses a computerised 'just-in-time' stock control system.

Desirable Outfits wants to increase its sales by advertising in the media using newspapers, radio and television.

Desirable Outfits uses mailmerge to contact selected customers about a new clothing range.

Mahmoud has been invited for interview at head office and will need to travel by train.

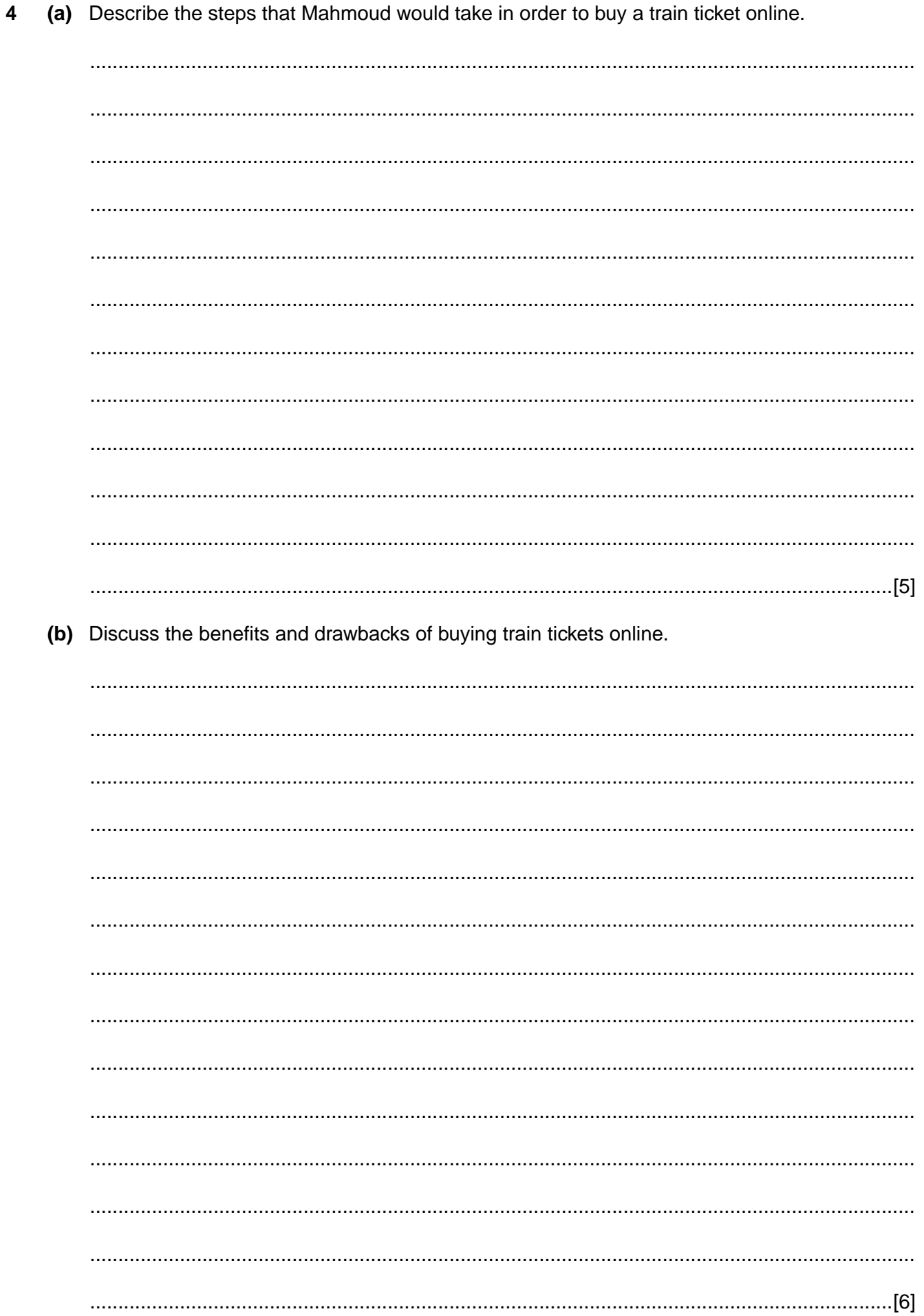

8

5 (a) Describe what is meant by a 'just-in-time' stock control system.

(b) Describe the benefits and drawbacks to Desirable Outfits of using a computerised 'just-intime' stock control system.

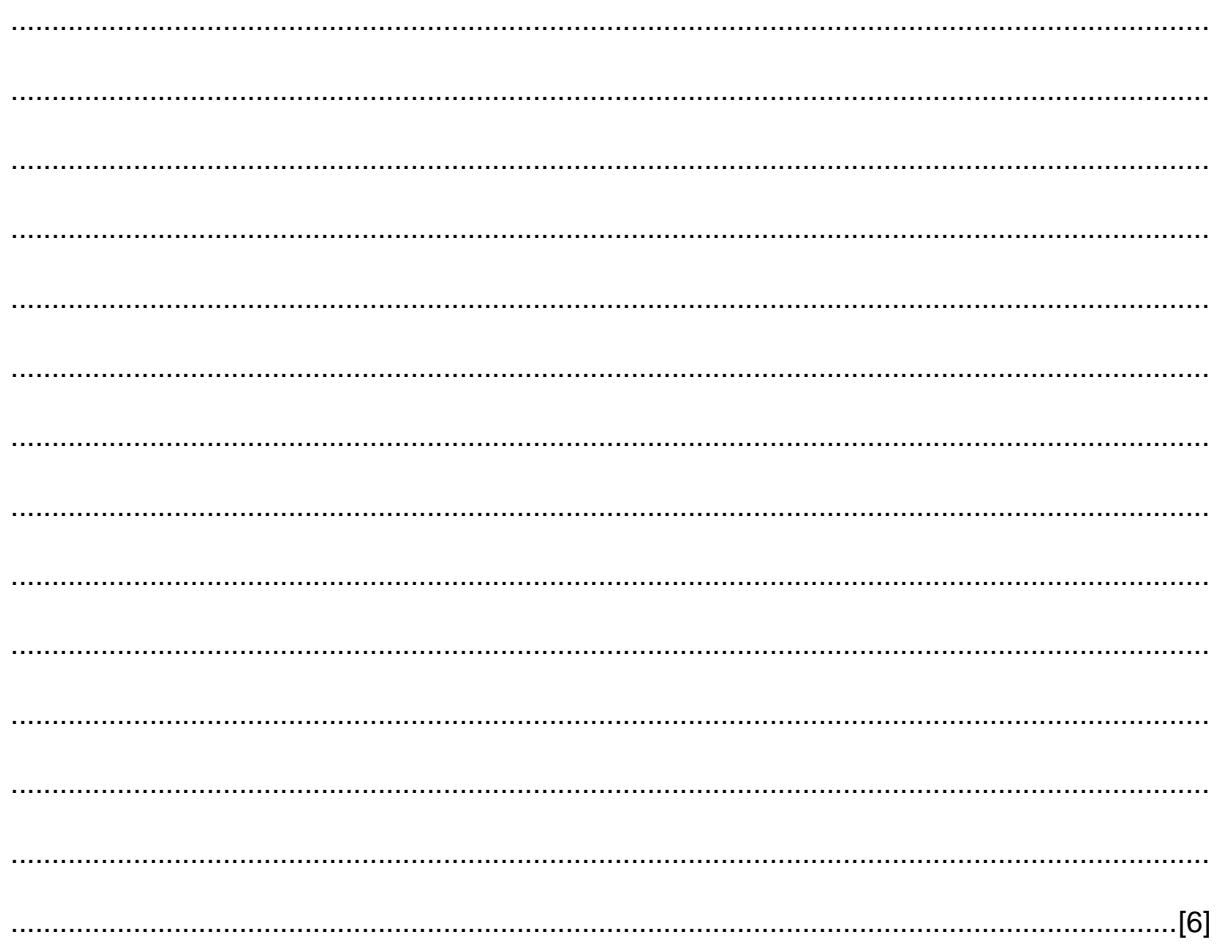

Describe how variable fields are set up in the mailmerge to control the selection of customers who will receive the information about the new clothing range.  $6\phantom{1}$ 

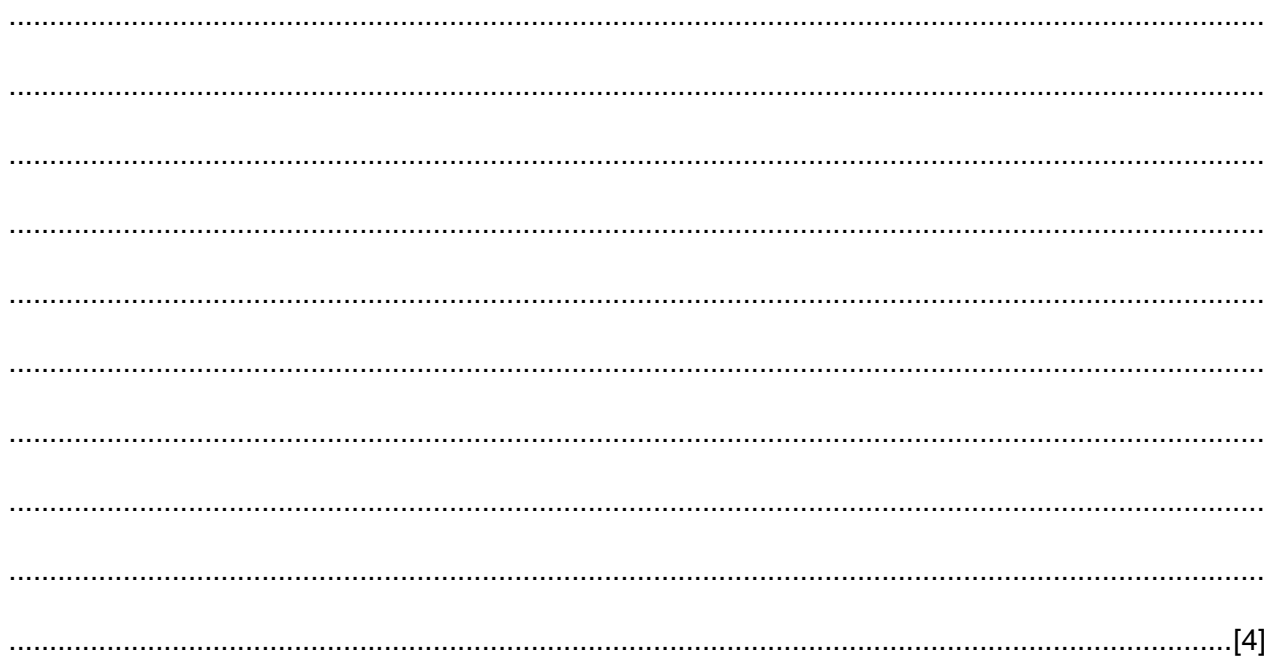

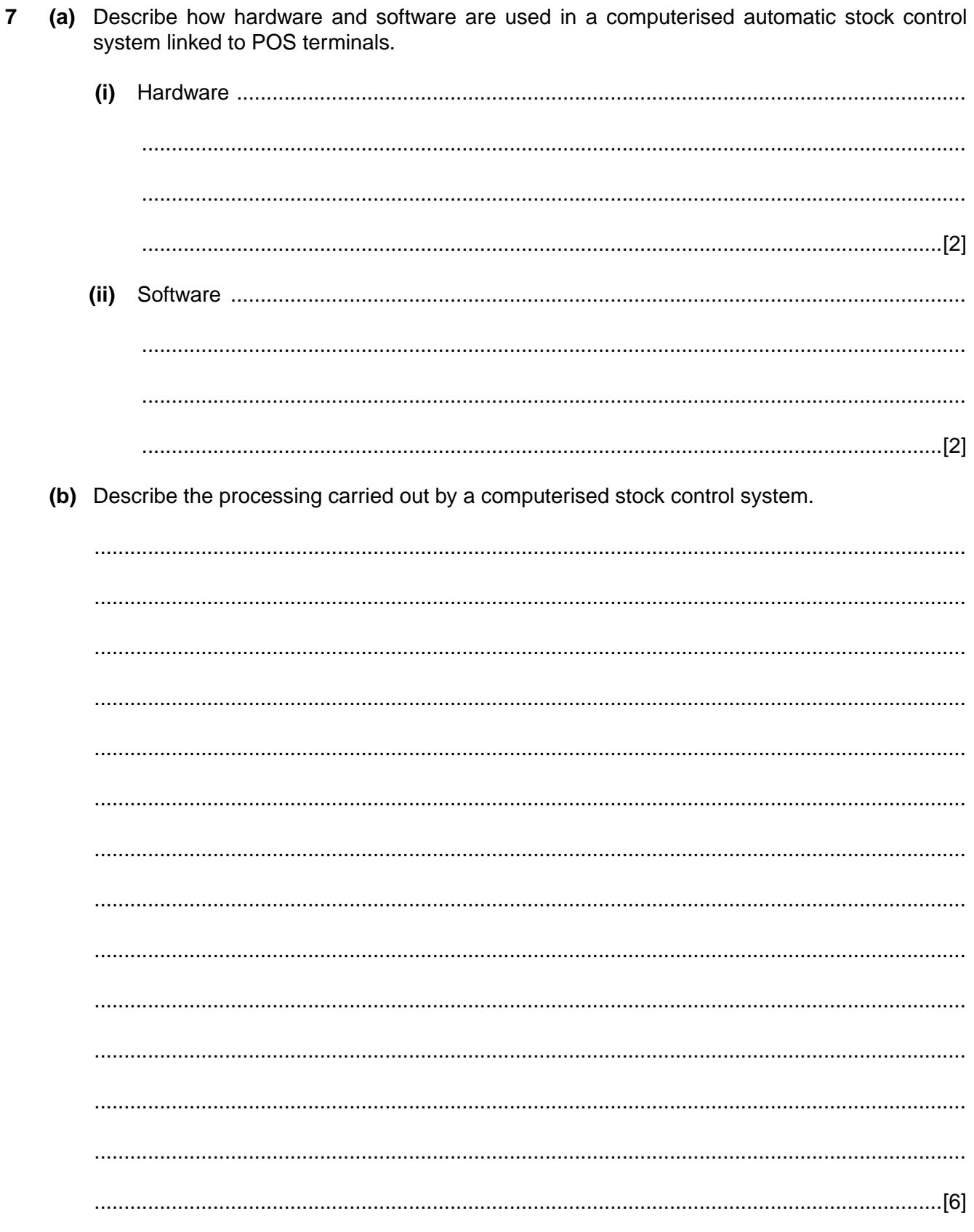

Describe three ways that Desirable Outfits could carry out market research to find out the 8 effectiveness of its advertising in the media.

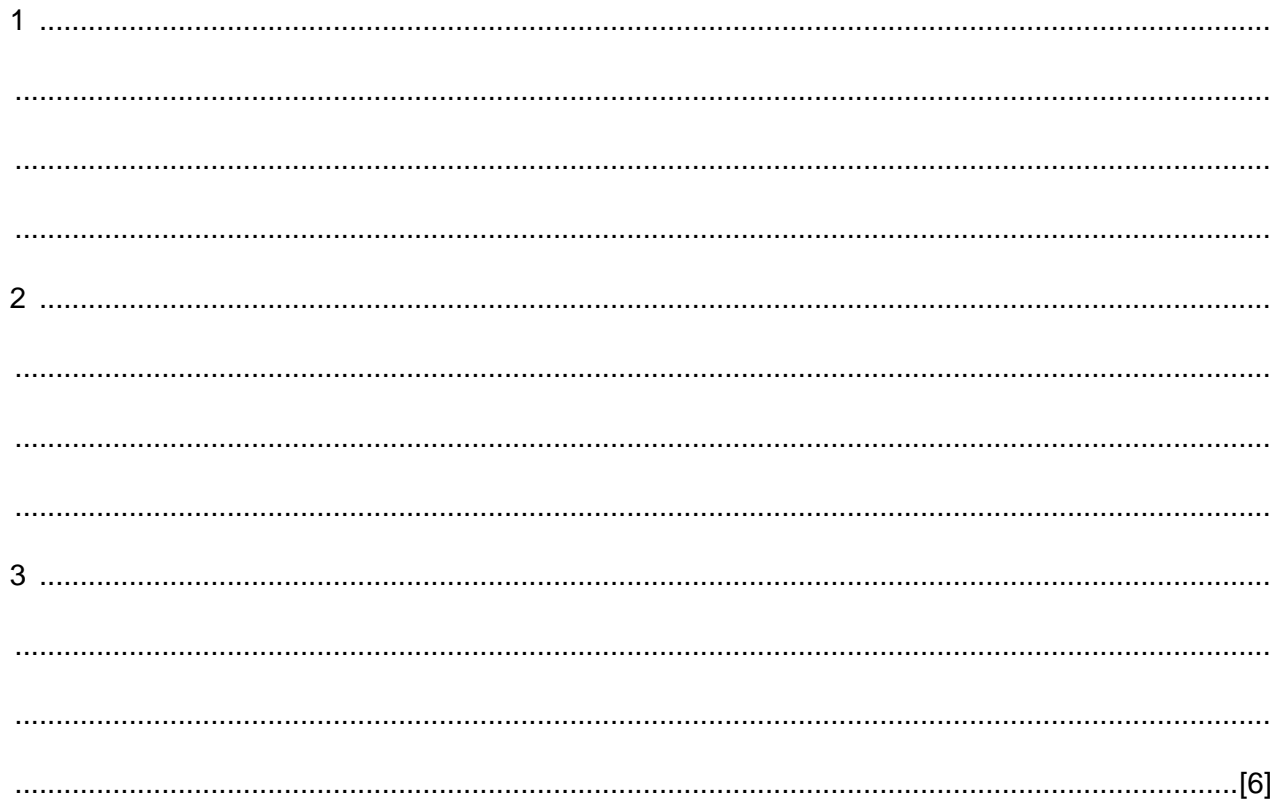

© UCLES 2015

[Turn over

### **Scenario 3 Questions 9, 10, 11 and 12**

Colin is a network administrator responsible for a company network that allows employees to access its facilities from within the company buildings and from outside. The company uses dedicated cabling within its buildings.

The network is used by employees who work in the company buildings and there is an extranet for use by employees who work from home and when travelling on business.

Various protocols are used to transfer data over a network.

Colin uses Telnet and Secure Shell (SSH) for maintaining and administering the computers and servers on the network. Telnet and SSH are network protocols used in some client server systems.

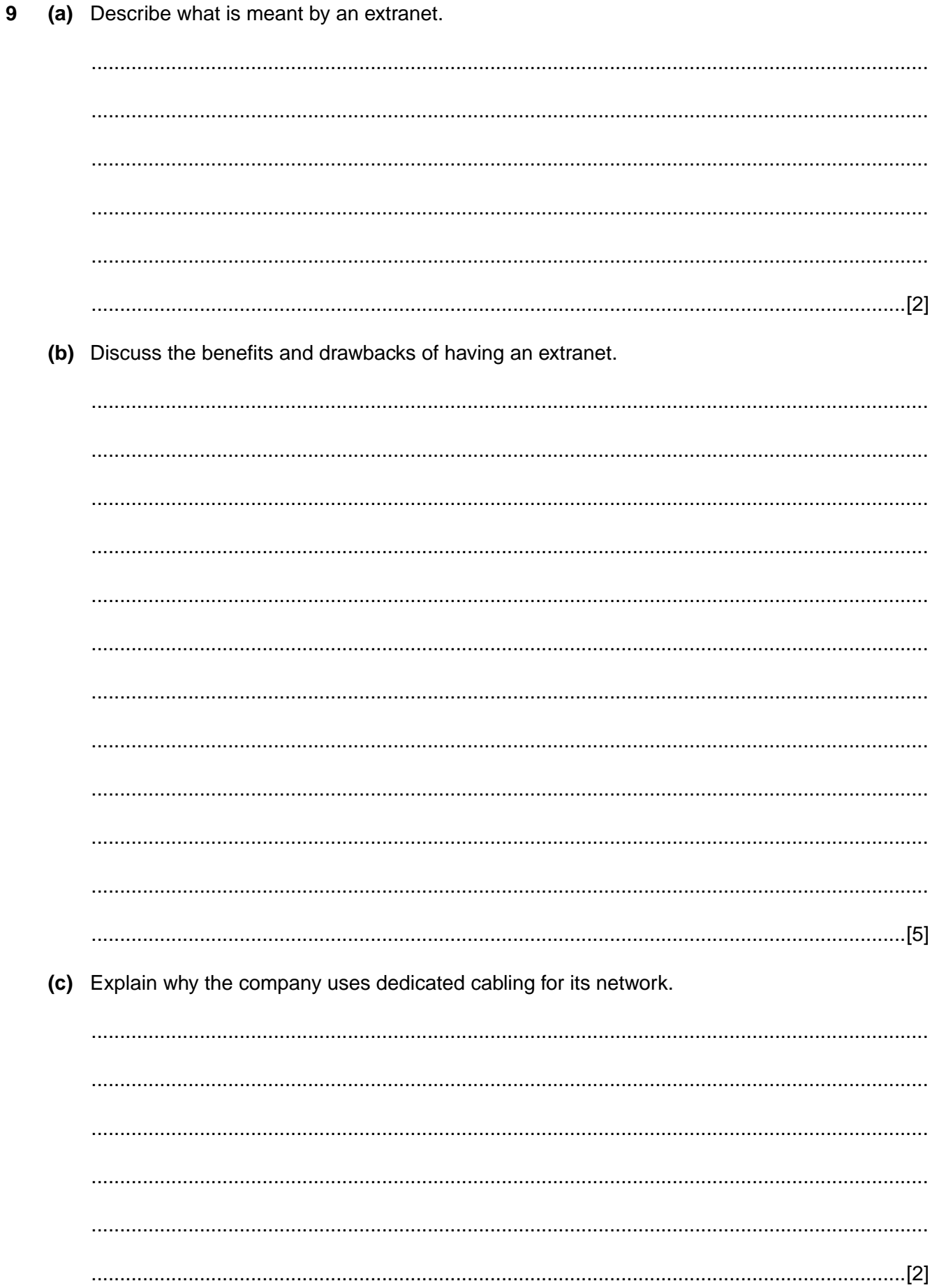

10 Describe what is meant by a client server system.  $11$ Explain why Colin prefers to use SSH rather than Telnet for administering the network. 

12 Name and describe the features of two protocols, other than SSH and Telnet, that could be used on the network to transfer data.

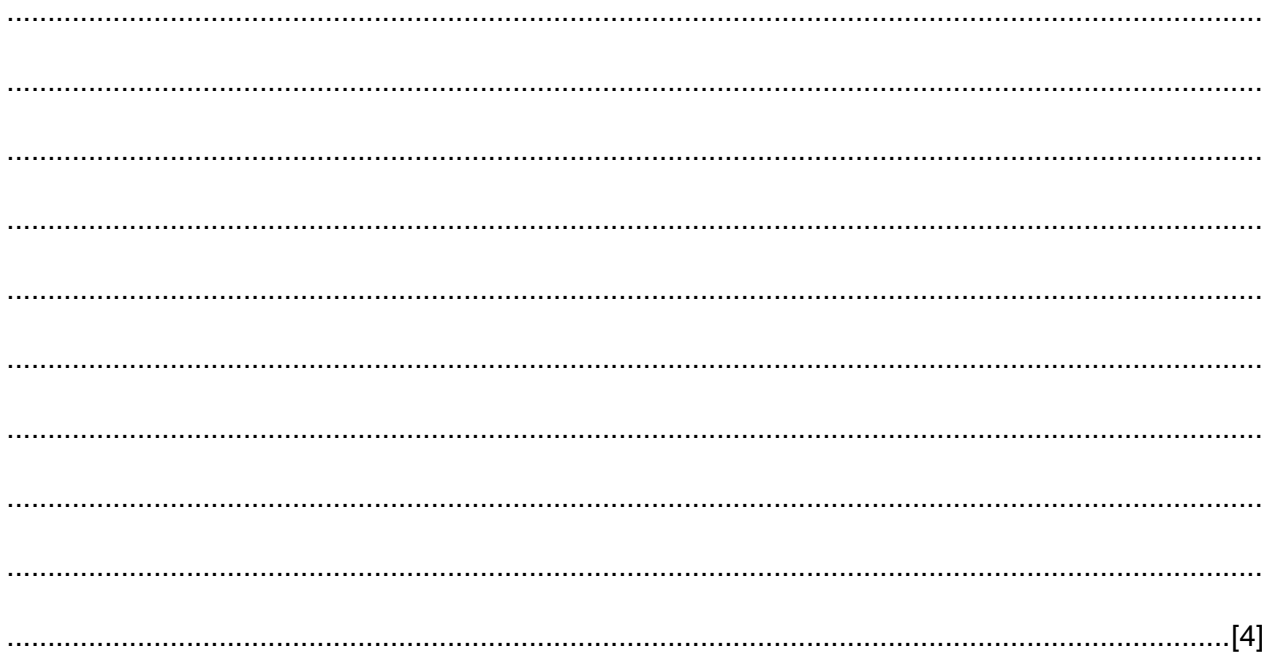

### **BLANK PAGE**

Permission to reproduce items where third-party owned material protected by copyright is included has been sought and cleared where possible. Every reasonable effort has been made by the publisher (UCLES) to trace copyright holders, but if any items requiring clearance have unwittingly been included, the publisher will be pleased to make amends at the earliest possible opportunity.

To avoid the issue of disclosure of answer-related information to candidates, all copyright acknowledgements are reproduced online in the Cambridge International Examinations Copyright Acknowledgements Booklet. This is produced for each series of examinations and is freely available to download at www.cie.org.uk after the live examination series.

Cambridge International Examinations is part of the Cambridge Assessment Group. Cambridge Assessment is the brand name of University of Cambridge Local Examinations Syndicate (UCLES), which is itself a department of the University of Cambridge.